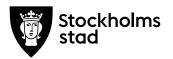

# Protokoll från möte med FÖRVALTNINGSGRUPPEN 2019-10-14

#### Närvarande:

<u>För kulturförvaltningen</u> Lena Nilsson, ordförande Dick Torberger Lotten Kalenius, sekreterare

Administrativa staben HR-chef Chefssekreterare

#### För personalorganisationerna

Magnus Sundin Mats Gustafsson Marianne Bäckström Liljedahl Maria Sundström Görel Norlén

Kommunal Lärarförbundet Lärarnas Riksförbund Saco Vision

Robert Olsson och Ledarna har anmält förhinder. Sveriges skolledarförbund är frånvarande utan anmält förhinder

# Tidpunkt:

Kl. 09:00-10:00

#### Plats:

Askebykroken 13, rum Thåström.

#### 1. Protokoll

<u>Föregående protokoll</u> Föregående protokoll lades till handlingarna.

Övriga frågor anmäldes. Magnus Sundin utsågs till justerare.

#### 2. Verksamhetsfrågor

#### <u>KuN-ärenden</u>

Lena föredrog de ärenden som ska tas i kulturnämnden 22 oktober.

Kulturförvaltningen

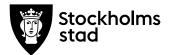

På Lärarförbundets fråga redgogjorde Lena mer ingående för ärendet om översyn av ett justerat kulturstödssystem.

På Visions fråga redogjorde Lena mer ingående för ärendet om ändringar i reglementet.

Kommunikationschef Rebecca Ioannidis Lindberg Den 27 januari 2020 tillträder Rebecca Ioannidis Lindberg som ny kommunikationschef.

## 3. Arbetsmiljö och hälsa

#### Arbetsmiljöenkät november

Dick bokar ett möte med de fackliga representanterna för att reda ut hur enkäten ska utformas. Enkäten planeras att gå ut i slutet av november.

#### 4. Ekonomi

#### Budget 2020

Lena redogjorde i stora drag för budgeten 2020.

- 5. Information till och från FG
- 6. Jämställdhet och mångfald
- 7. Hållbarhet
- 8. Utbildnings- och utvecklingsfrågor
- 9. Samverkan
  - a. Evenemangsavdelningen
  - b. Liljevalchs konsthall
  - c. Administrativa staben
  - d. Kulturstrategiska staben

## 10. Övriga förvaltningsövergripande frågor

Protokoll från möte med FÖRVALTNINGSGRUPPEN 2019-10-14

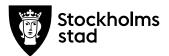

#### Sjukfrånvaro

Fråga anmäld av Lärarförbundet. De har fått indikationer på några fall där sjukfrånvaro på Kulturskolan varit en följd av omorganisationen. Vision känner även till ett fall på Stadsbiblioteket. Dick bekräftar att HR-enheten tagit emot informationen för att titta närmare på.

Generellt har sjukfrånvaron sjunkit, men orsaken framgår inte. Dick förklarade vad man kan och inte kan se i statistiken. Stadsmuseiavdelningen/Museer och konst har till exempel ökat, men kan förklaras med att ju mindre en avdelning blir desto mer sticker enskilda individer ut i statistiken. Se bilaga 1.

Frågan om hur man kan få sjukskrivna att svara på medarbetarenkäten så att även de kommer med i statistiken kommer att tas upp på det möte som Dick kallar till, se punkt 3.

#### <u>Beredskap</u>

Lena berättade att tanken är att de som ingår i beredskapsorganisationen ska kunna veta schemat mycket längre i förväg så att de kan planera semestrar etc. Separat förhandling kommer att ske.

#### Bemanning ESF-projekt

Agneta Jacobsson är projektledare och Annika Jägerholm administratör. Zanna Lundgren ingår i projektgruppen som controller inom befintlig tjänst. Eva Darell kommer bidra med sakkunskap utifrån sin erfarenhet av EU-projekt. Madeleine Granath ingår från HR. Maria Yvell ingår som kommunikatör till och med 11 februari 2020.

Det finns även en styrgrupp och en operativ styrgrupp. De fackliga representanterna kommer att utgöra en arbetsgrupp under ledning av Dick.

#### Unga Berättar och Stadsmuseet

Lärarförbundet undrar om bakgrunden till Unga Berättars flytt till Stadsmuseets lokaler. Lena förklarade att mycket handlar om effektivisering av lokalutnyttjande, men även att ingenting ännu är förhandlat och klart. Dick kommer att ställa en fråga till Kulturskolan om när förhandling sker.

## 11. Mötets avslutande

Protokoll från möte med FÖRVALTNINGSGRUPPEN 2019-10-14

Mötet avslutades 2019-10-14 kl. 09:30.

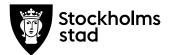

Protokoll Sida 4 (4)

Vid protokollet

Justeras Lena Nilsson

Magnus Sundin

Bilagor

1. Sjukfrånvaro 2019 kulturförvaltningen

Protokoll från möte med FÖRVALTNINGSGRUPPEN 2019-10-14

## Sjukfrånvaro kulturförvaltningen jan och aug 2019

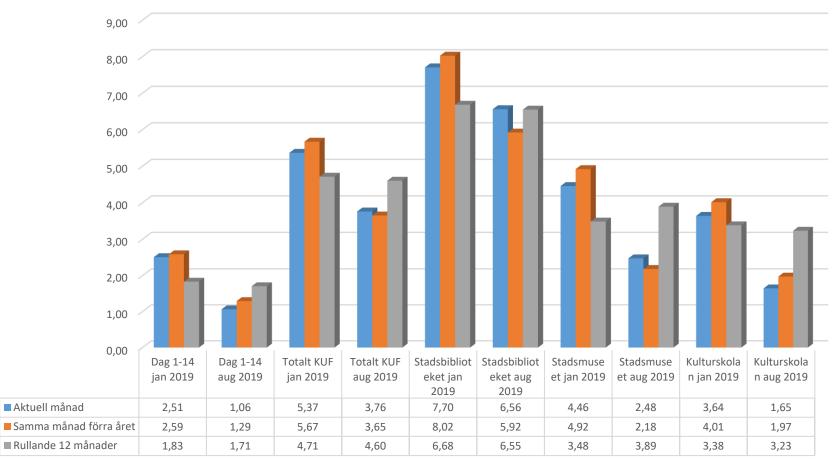

Aktuell månad

Samma månad förra året

Rullande 12 månader

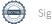

# Verifikat

Transaktion 09222115557419511926

## Dokument

2019-10-14 FG protokoll med bilaga Huvuddokument 5 sidor Startades 2019-10-15 11:39:18 CEST (+0200) av Lotten Kalenius (LK) Färdigställt 2019-10-22 15:23:58 CEST (+0200)

## Signerande parter

Lotten Kalenius (LK) Stockholms stad Org. nr 212000-0142 *lotten.kalenius@stockholm.se* 0761231976

Signerade 2019-10-15 11:44:38 CEST (+0200)

Magnus Sundin (MS) Kommunal skola-service.norr.stockholm@kommunal.se

Mapril

Signerade 2019-10-22 15:23:58 CEST (+0200)

Lena Nilsson (LN) Administrativa staben *lena.e.nilsson@stockholm.se* 

Signerade 2019-10-16 13:39:20 CEST (+0200)

Detta verifikat är utfärdat av Scrive. Information i kursiv stil är säkert verifierad av Scrive. Se de dolda bilagorna för mer information/bevis om detta dokument. Använd en PDF-läsare som t ex Adobe Reader som kan visa dolda bilagor för att se bilagorna. Observera att om dokumentet skrivs ut kan inte originaliteten i papperskopian bevisas enligt nedan och att en vanlig papperutskrift saknar innehållet i de dolda bilagorna. Den digitala signaturen (elektroniska förseglingen) säkerställer att originaliteten av detta dokument, inklusive de dolda bilagorna, kan bevisas matematiskt och oberoende av Scrive. För er bekvämlighet tillhandahåller Scrive även en tjänst för att kontrollera dokumentets äkthet automatiskt på: https://scrive.com/verify

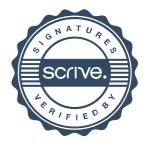